# **INFORMÁTICA 4º ESO ACTIVIDADES sobre IMAGEN, AUDIO y VÍDEO DIGITAL**

## **INSTRUCCIONES:**

- Las siguientes actividades serán realizadas en estas hojas. ¡No te saltes el orden de las preguntas!
- Lee atentamente cada enunciado. Las respuestas las encontrarás en el libro (Ed. Bruño), en las páginas que se indican en cada epígrafe.
- Se valorará la limpieza, orden, caligrafía, ortografía y sintaxis correcta. No utilices lápiz.
- Procura **responder de forma breve y con tus propias palabras**, es decir, no copies literalmente las respuestas del libro.

### **ACTIVIDADES:**

#### **Imagen digital (págs. 38 a 54)**

- **1.** ¿Qué es una **imagen de mapa de bits**?
- **2.** ¿Qué es un **píxel**?
- **3.** ¿Cómo se expresa el **tamaño** de una imagen de mapa de bits? Indica un ejemplo.
- **4.** ¿Qué es la **resolución** de una imagen de mapa de bits?
- **5.** ¿En qué consiste la **pixelación**?
- **6.** Explica en qué consiste la **profundidad de color** de una imagen de mapa de bits.
- **7.** Completa la siguiente tabla-resumen (fíjate en el primer ejemplo):

#### **TIPOS de ARCHIVOS de IMAGEN de MAPA de BITS**

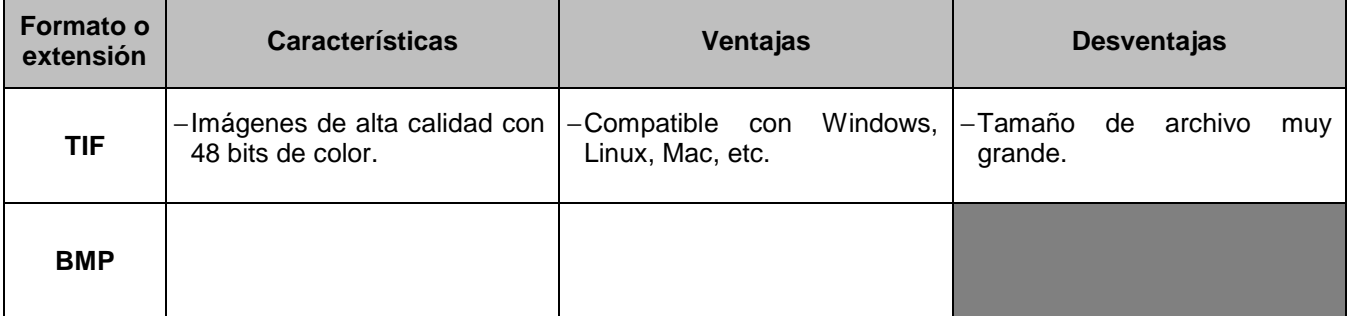

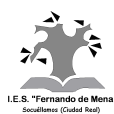

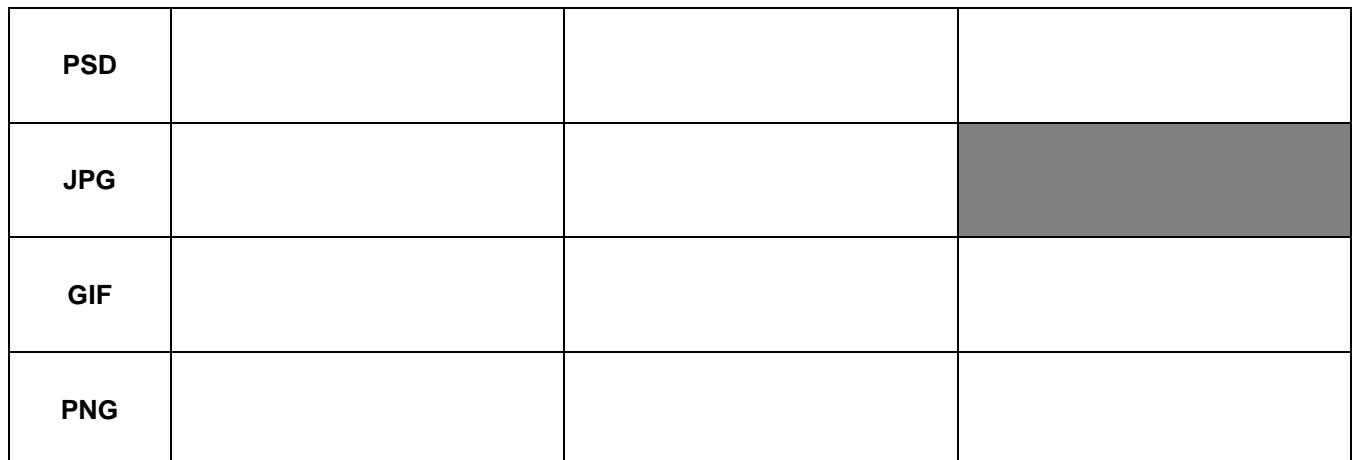

- **8.** ¿Qué es una **imagen vectorial**? ¿Cuál es su principal ventaja?
- **9.** ¿En qué consisten los programas **Adobe Illustrator** o **Inkscape**?
- **10.** ¿Qué indica el término **megapíxel**? Pon un ejemplo.

### Sonido y vídeo digital (págs. 74 a 83)

- **11.** ¿Qué se entiende por **software multimedia**?
- **12.** ¿Con qué término se conoce al proceso digital de captura de audio?
- **13.** ¿Qué es la **frecuencia de muestreo**?
- **14.** ¿Qué indica la **resolución** o bit rate?
- **15.** Completa la siguiente tabla-resumen (fíjate en el primer ejemplo):

### **TIPOS de ARCHIVOS de SONIDO DIGITAL**

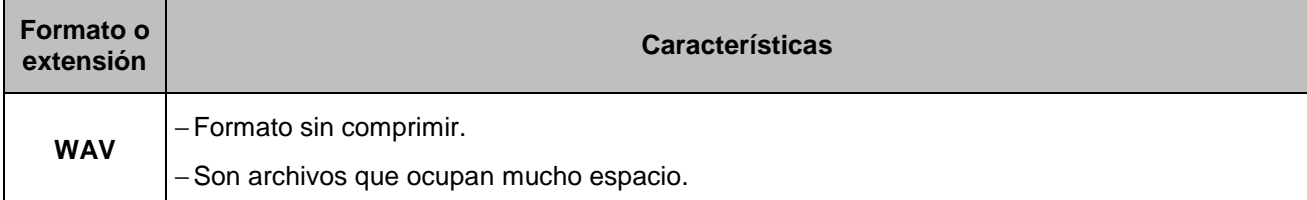

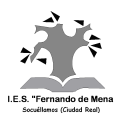

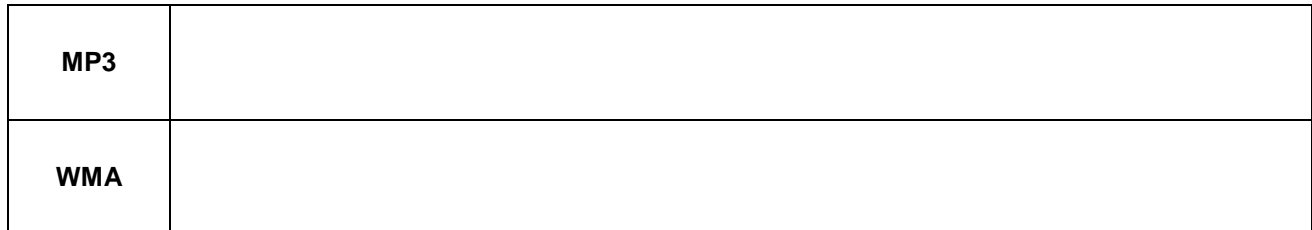

**16.** ¿Qué acciones podemos realizar con el **reproductor de Windows Media** de Microsoft?

- **17.** ¿Cómo es la **señal en el vídeo digital**?
- **18.** ¿Cómo se llama el cable o **puerto** que se utiliza **para conectar una cámara de vídeo digital** al ordenador?
- **19.** ¿Qué es un **códec** de vídeo? Indica los nombres de los tres códecs más utilizados.

Socuéllamos, febrero de 2013